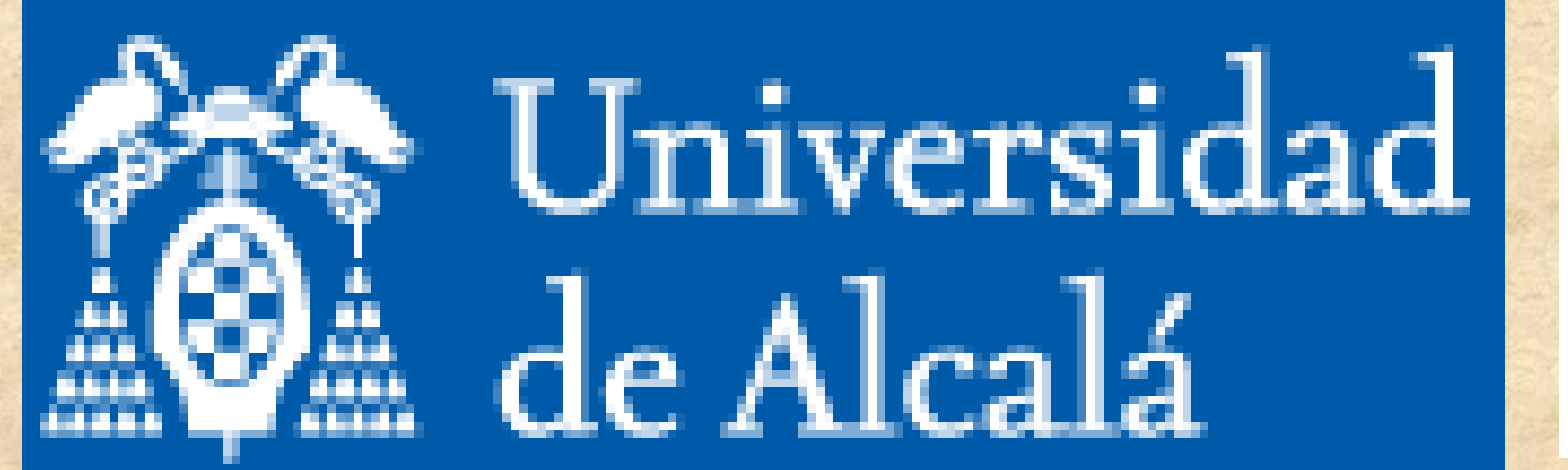

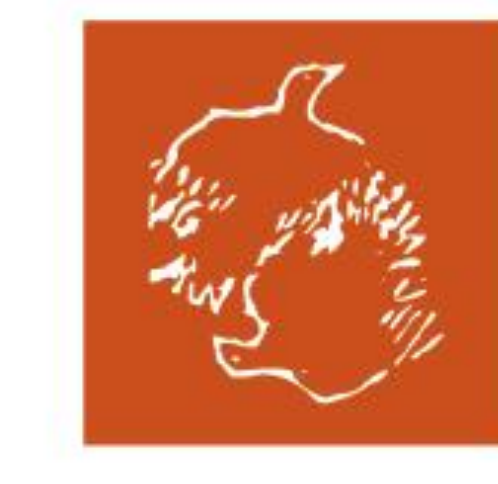

25<sup>th</sup> Annual Meeting<br>of the European<br>Charcot Foundation 25 Years of Fundamental **Milestones in MS** 

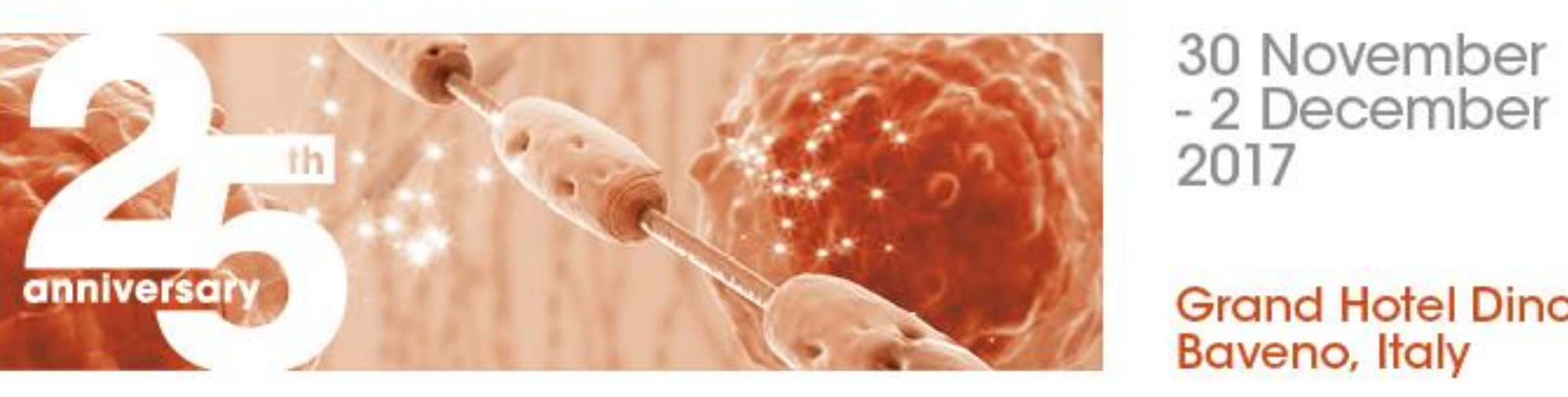

30 November<br>- 2 December 2017

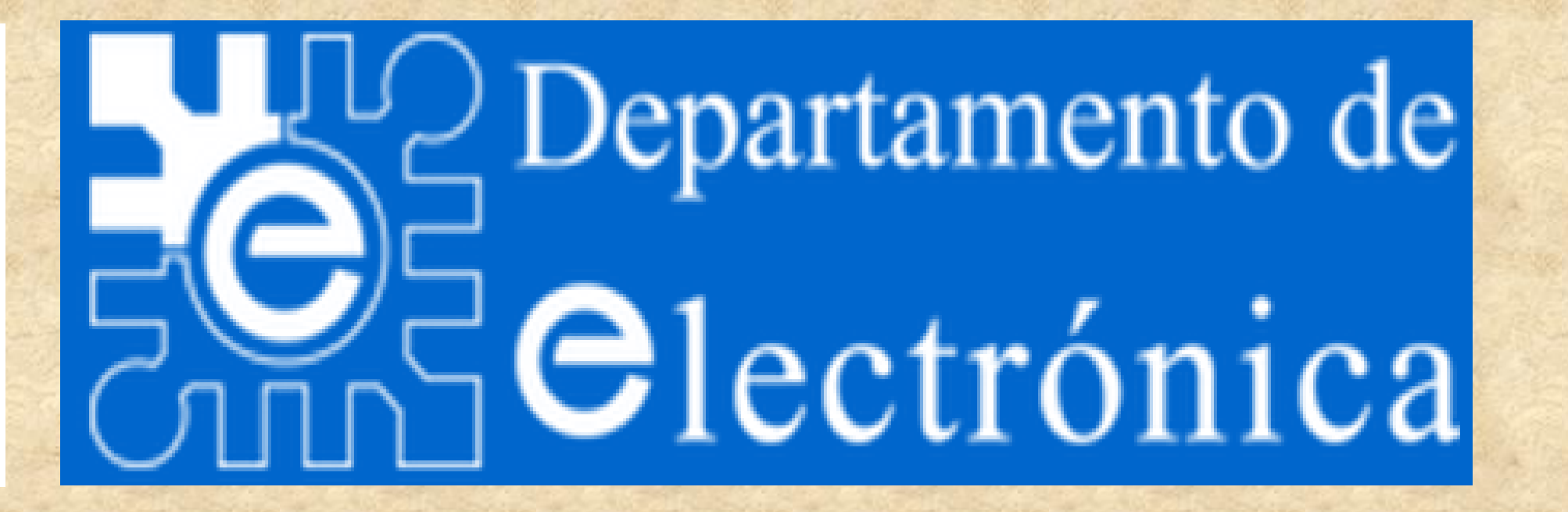

 $1/2$ 

# **APPLICABILITY OF AUTOMATIC CLASSIFICATION OF mfVEP SIGNALS in MS ASSESSMENT**

*L.de Santiago 1 , L.Boquete 1 (1) Department of Electronics, Universidad de Alcalá, Spain* 

# **INTRODUCTION. Motivation and Goal**

•**Previous works found significance difference between controls and Multiple Sclerosis (MS) definitive subjects using amplitud and latencies from mfVEP (1,4).** •**Appropriate preprocessing of biomedical signals improves the patient diagnosis based on the results of signal classification.**

•**The goal of automatic classification is to predict labels for new test examples based on previous relations label-example.**

• **This work studies the performance of automatic classification applied to mfVEP**

**signals using a k-nearest neighbor's algorithm.**

# **INTRODUCTION. The mfVEP**

•**The mfVEP test, measures the potentials obtained by stimulating the visual field divided in sectors using a flash or checkerboard visual stimuli.**

•**The mfVEP allows practitioners to analyze the topographical features of different segments of the visual field represented in the primary visual cortex. It is a valid tool for assessment of visual function in patients with pathologies that affect the visual pathway.**

# **METHOD. Amplitude measurements**

•**The signal to noise ratio (SNR) is the parameter used to quantify the quality of the mfVEP recordings (2,3).**

•**The recordings are divided in: signal window (45-150 ms) and noise window (325-450 ms). The SNR is computed as the Root Mean Square (RMS) of the signal windows divided by the RMS of the noise window mean of the 60 sectors.**

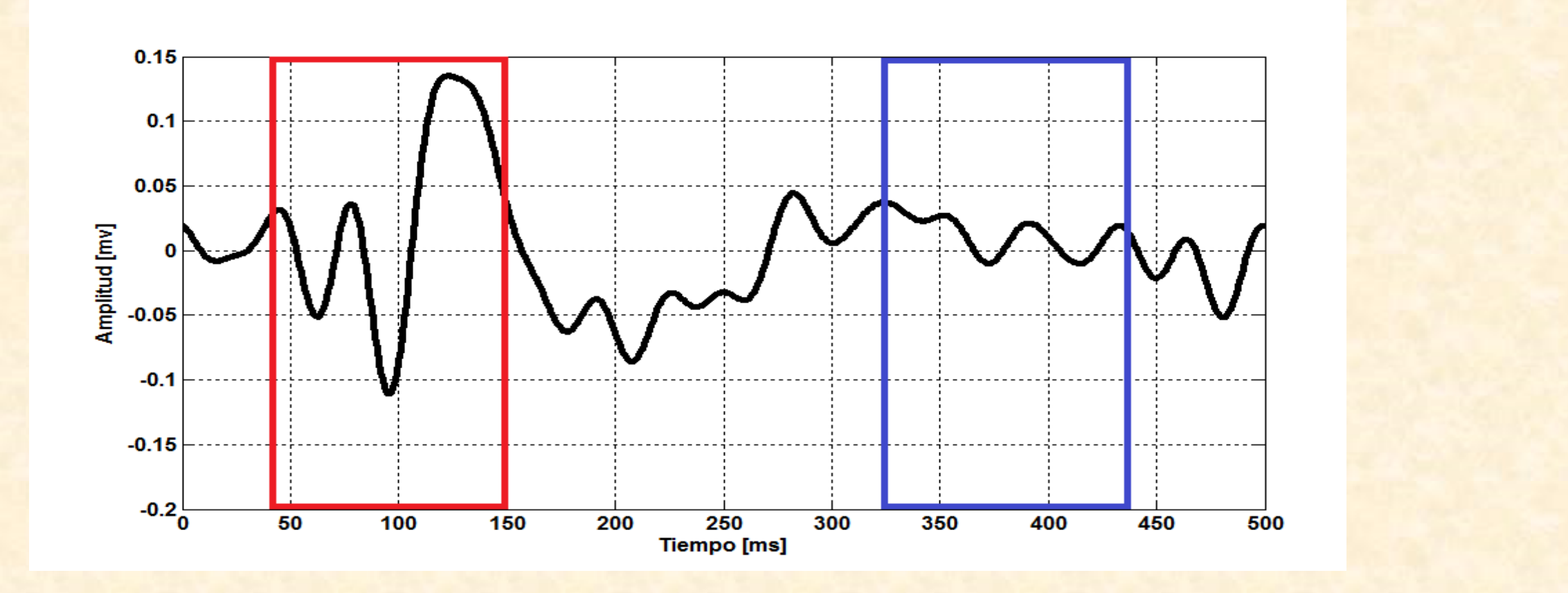

## **The recordings and analysis**

•**Monocular mfVEP recordings are obtained using VERIS software 5.9 (Electro-Diagnostic Imaging. San Mateo. USA). The stimulus was a scaled dartboard with a diameter of 44.5, containing 60 sectors, each with 16 checks, (8 white / 8 black).**

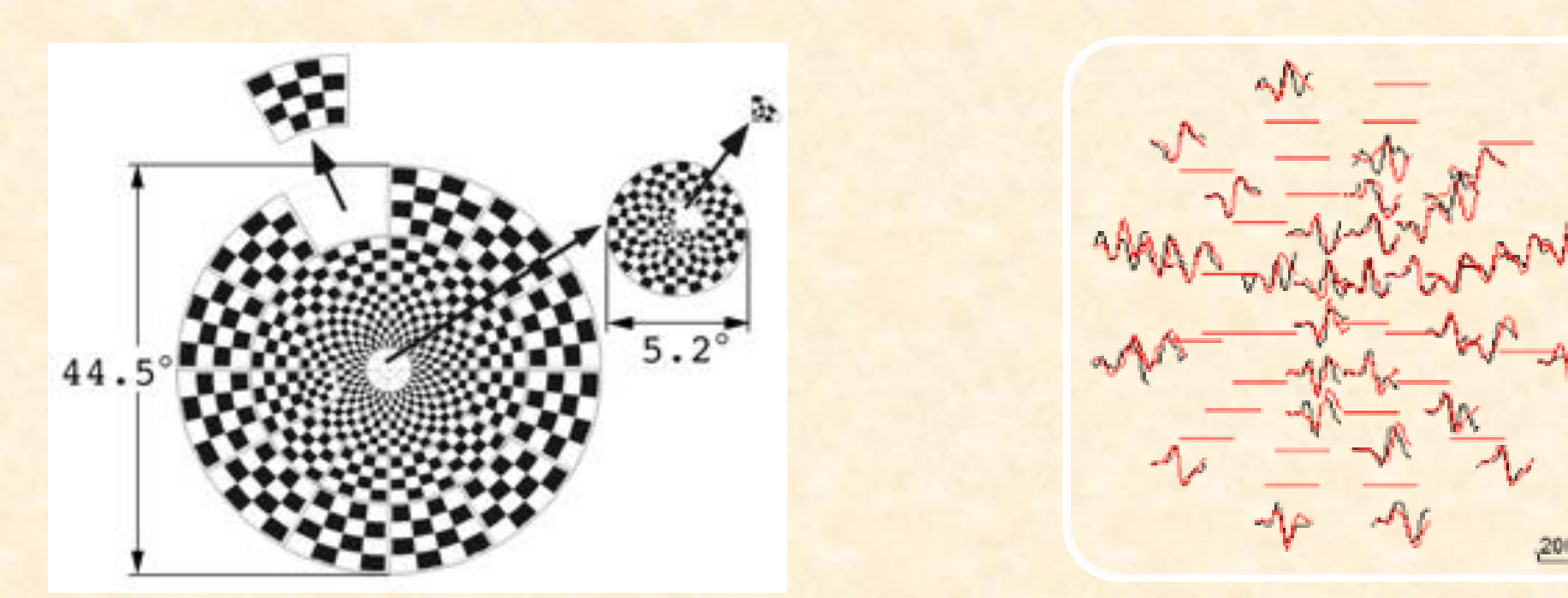

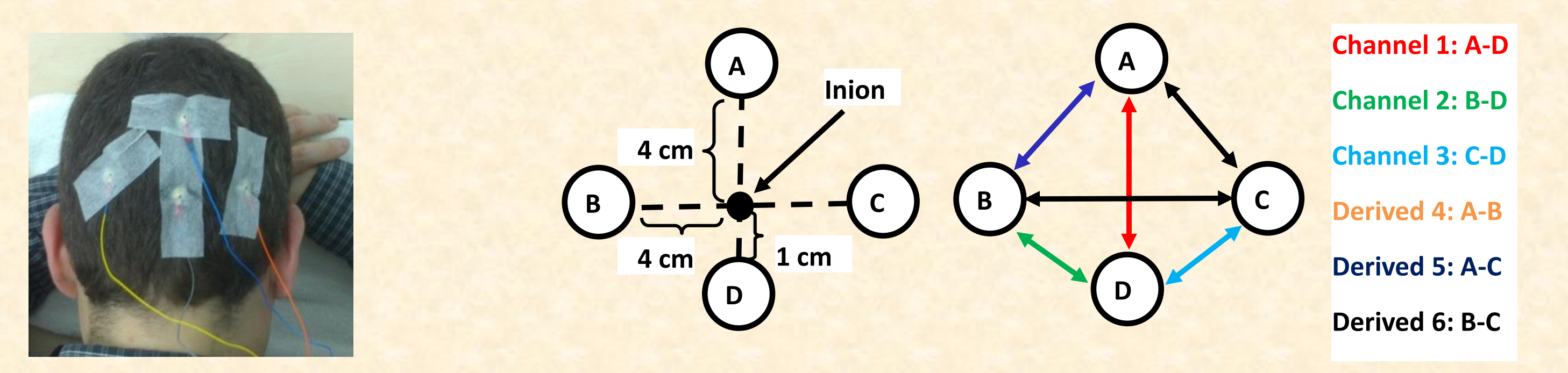

•**The records are amplified with the low and high frequency cut-offs set at 3 and 100 Hz, and sampled at 1200 Hz. Impedance was <2 KΩ for all electrodes. The length of each record is 500 ms.**

•**Three channels of continuous mfVEP recordings are obtained using gold cup electrodes. Three others channels derived are obtained by substracting.**

- **Methodology -Each individual and a template constructed by averaging responses from a control database (Monocular Latency =Mo\_La)**
- **-The corresponding responses of each eye (Interocular Latency =In\_La)**

**The nearest-neighbor method is a simple algorithms for predicting the class of a test example.**

#### **The training step: store every eye features vector with its label.**

# **METHOD. K-nearest neighbor's algorithm**

# **LITERATURE**

•**Compute its Euclidean distance to every eye features vector.**  $d(F_1, F_2) = ||F_1 - F_2|| = \sqrt{(F_1 - F_2) \cdot (F_1 - F_2)} =$  $se=1$  $se = 60 \times 3$  $F_{1_{se}}-F_{2_{se}}$ **2** 

 $\bullet$  **Keep** the **k** closest features vectors, where  $k \ge 1$  is a fixed integer. •**Look for the label that is most common among these eyes. This label is the prediction for this test example.**

- **1. Blanco R, Perez-Rico C, Puertas-Munoz I, Ayuso-Peralta L, Boquete L, Arevalo-Serrano J. Functional assessment of the visual pathway with multifocal visual evoked potentials, and their relationship with disability in patients with multiple sclerosis. Mult Scler J. 2014;20: 183–191.**
- **2. De Santiago L, Ortiz del Castillo M, Blanco R, Barea R, Rodríguez-Ascariz JM, Miguel-Jiménez JM, et al. A signal-to-noise-ratio-based analysis of multifocal visual-evoked potentials in multiple sclerosis risk assessment. Clin Neurophysiol. 2016;127: 1574–1580.**
- 3. Hood DC, Greenstein VC, Odel JG, Zhang X, Ritch R, Liebmann JM, et al. Visual field defects and **mfVEP: evidence of a linear relationship. Arch Ophthalmol (Chicago, Ill 1960). 2002;120: 1672–81.**
- 4. Van der Walt A, Kolbe S, Mitchell P, Wang Y, Butzkueven H, Egan G, et al. Parallel Changes in **Structural and Functional Measures of Optic Nerve Myelination after Optic Neuritis. Frishman L, editor. PLoS One. Elsevier Academic Press; 2015;10: e0121084.**

### **METHOD. Latency measurements**

•**Latency was measured as the temporal shift producing the best crosscorrelation value between:**

# **METHOD. Features vector**

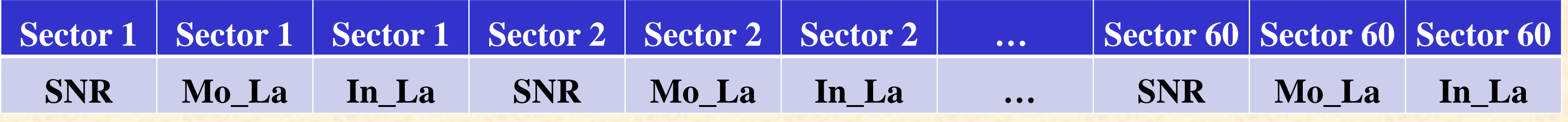

•**For each subject, a features vector is constructed with the information of SNR, Mo\_La and In\_La of each sector:**

#### **Acknowledgments**

# **DISCUSSION**

•**Good classification accuracy results were obtained between control and patients.** •**Moderate classification accuracy for ON-noON due to subclinical affection.** •**Our results suggest that automatic classifier as k-NN used in combination with the actual techniques (MRI, OCT) could improve multiple sclerosis diagnosis.** •**Proposed future works:**

- **use more sofisticated automatic classifier: neural networks.**
- **comparison between different comercial register equipment (example: VERIS vs. ROLAND).**

#### **RESULTS Confusion matrix for each classification:**

• **Study MS-risk patients.**

# **METHOD. Subjects Database**

**22 right eyes from control subjects (Control label) 33 right eyes from patients with MS (MS label)**

**The eyes of MS subjects were also divided in Optic Neuritis affected (ON label)**

**and no affected (noON label).**

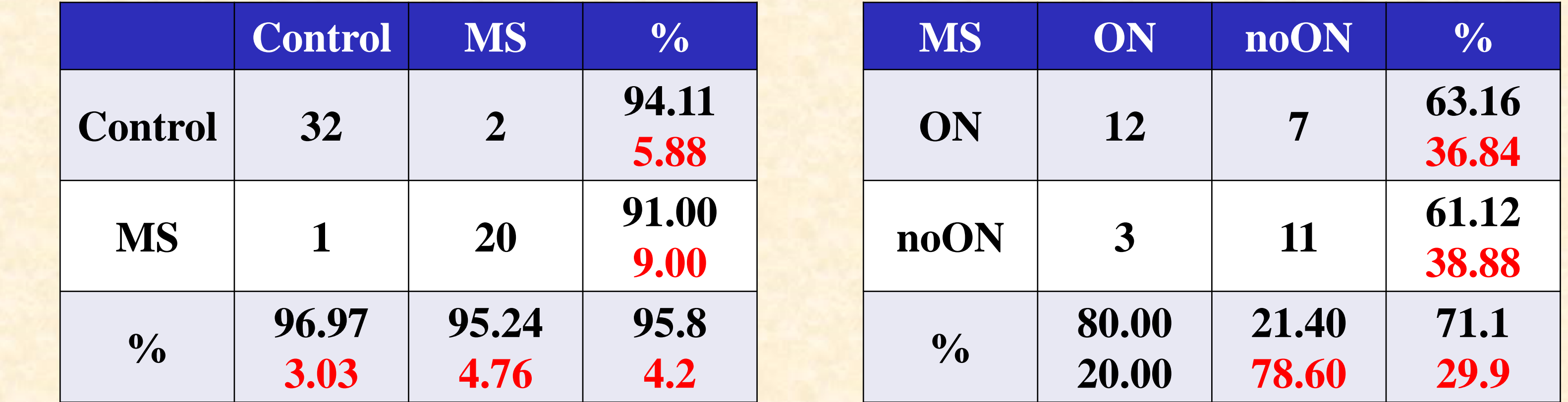

•**The global accuracy obtained for Control-MS classification is 95.8%.** •**The global accuracy obtained for MS eyes: ON-noON is 71.1%.** •**The best values were obtained for K=1** •**Pool computation was used to reduced computing time to 1.87 and 1.18 seconds in each case.**

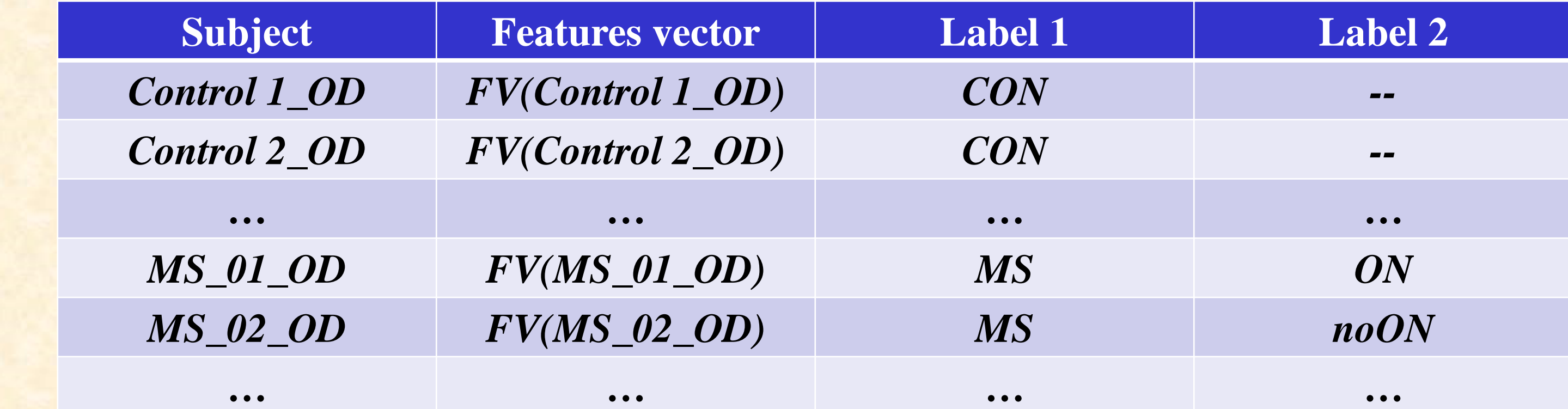

#### **To make a prediction for a test eye:**

**This research was partially supported by Universidad de Alcalá grant: "Diagnóstico precoz de neuropatías ópticas mediante análisis de registros de potenciales evocados visuales multifocales" UAH GC2016-004 and ISCIII grant RETICS RD16/0008/0020.**

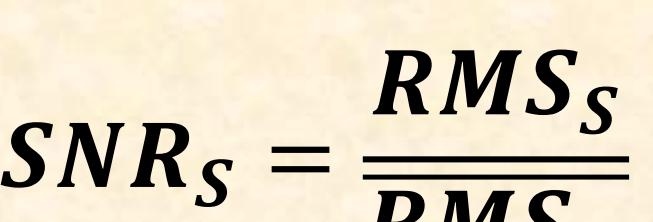

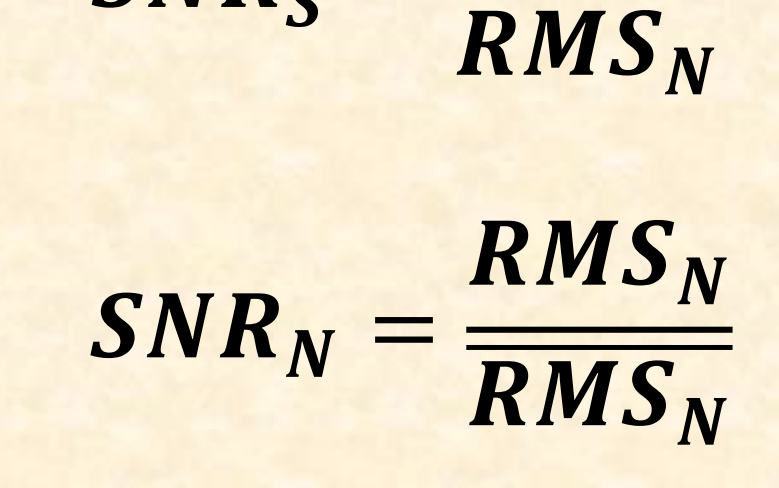